# **Panasonic**

## 演出空間用照明器具

取扱説明書

### LEDボーダー

#### 品番 NNQ34010Z

#### お客様へ、この説明書は必ず保管してください。

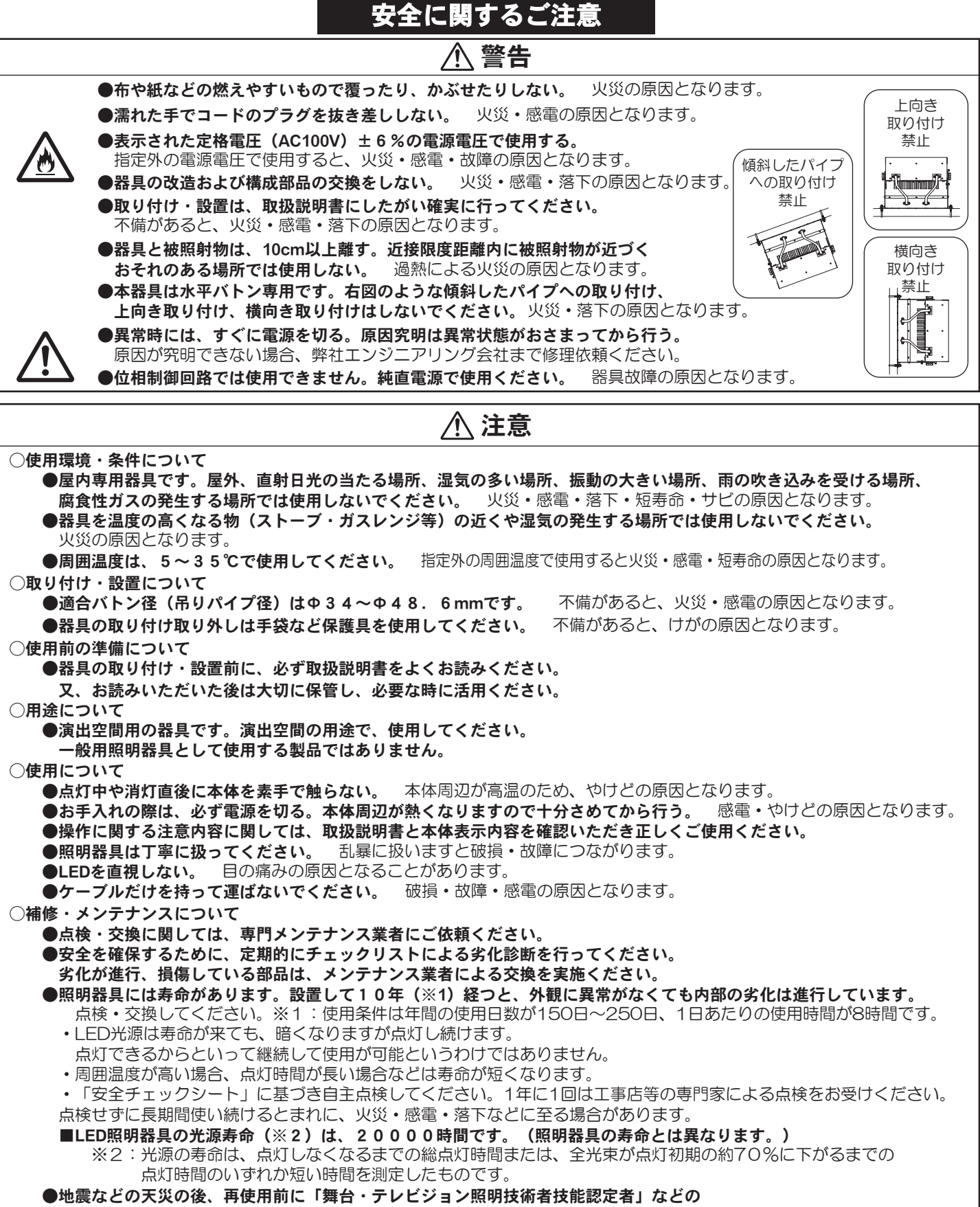

専門家が、点検を行ってください。未熟練者だけでの対応は間違いの原因となるおそれがあります。

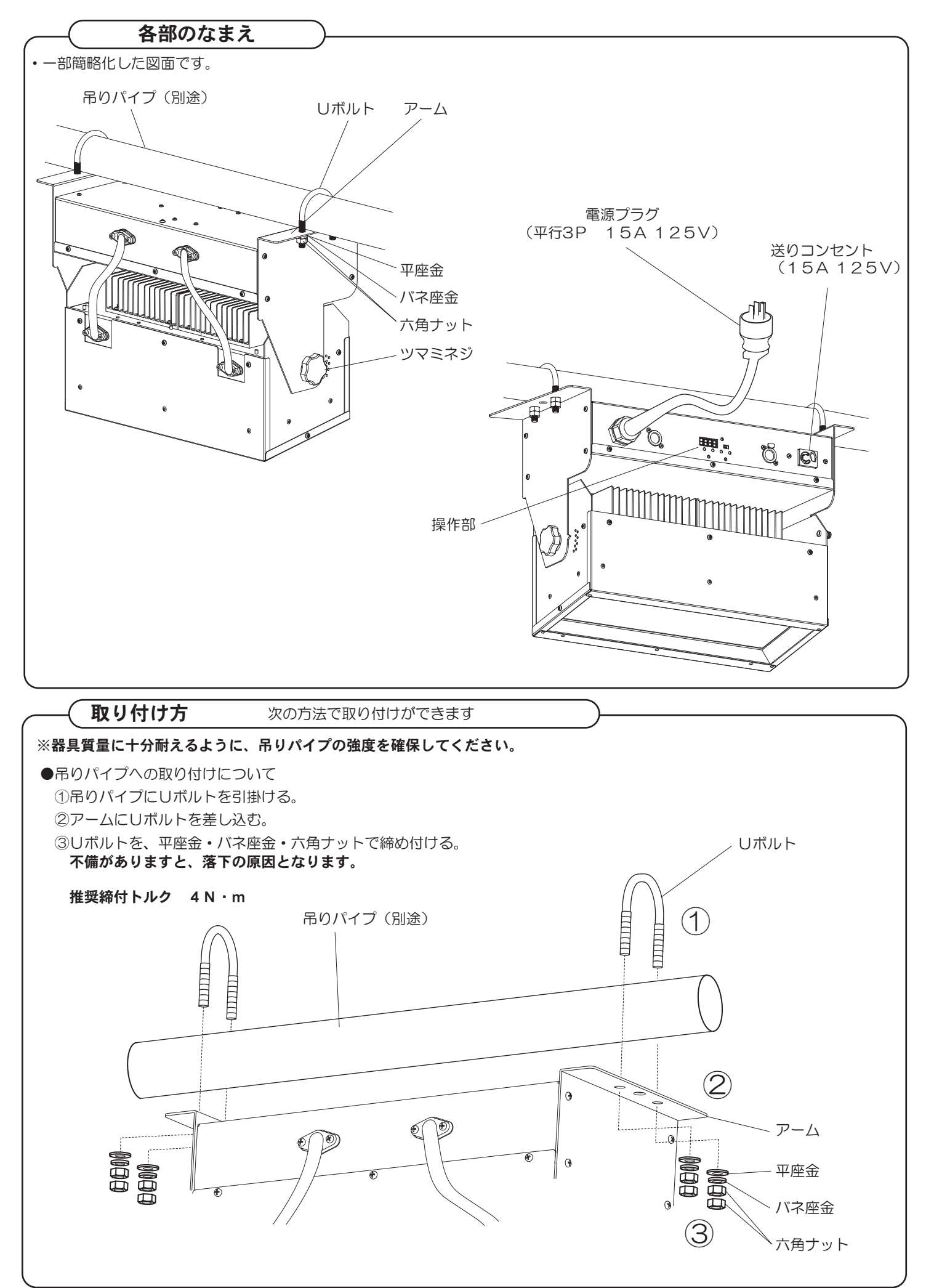

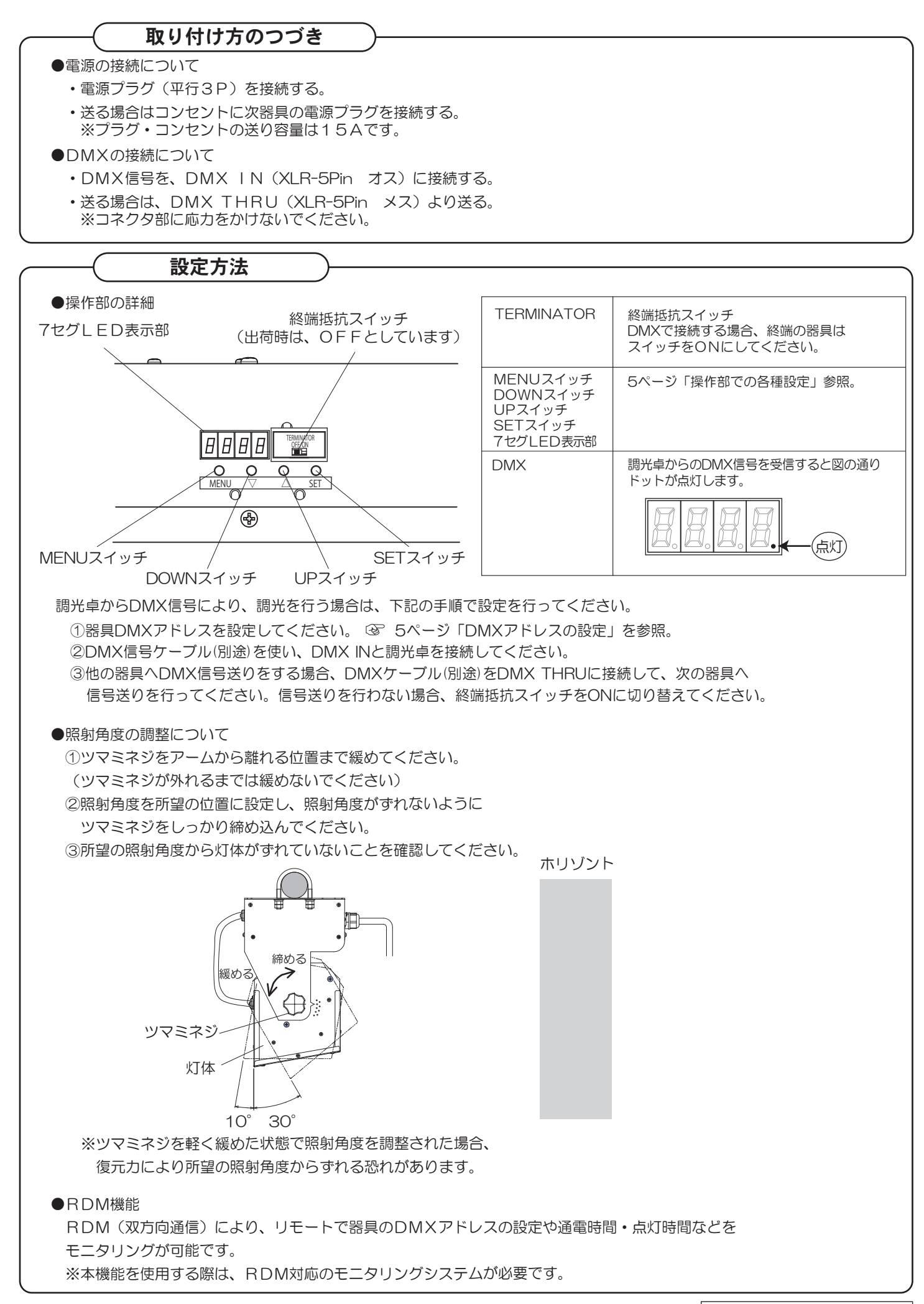

#### 操作方法

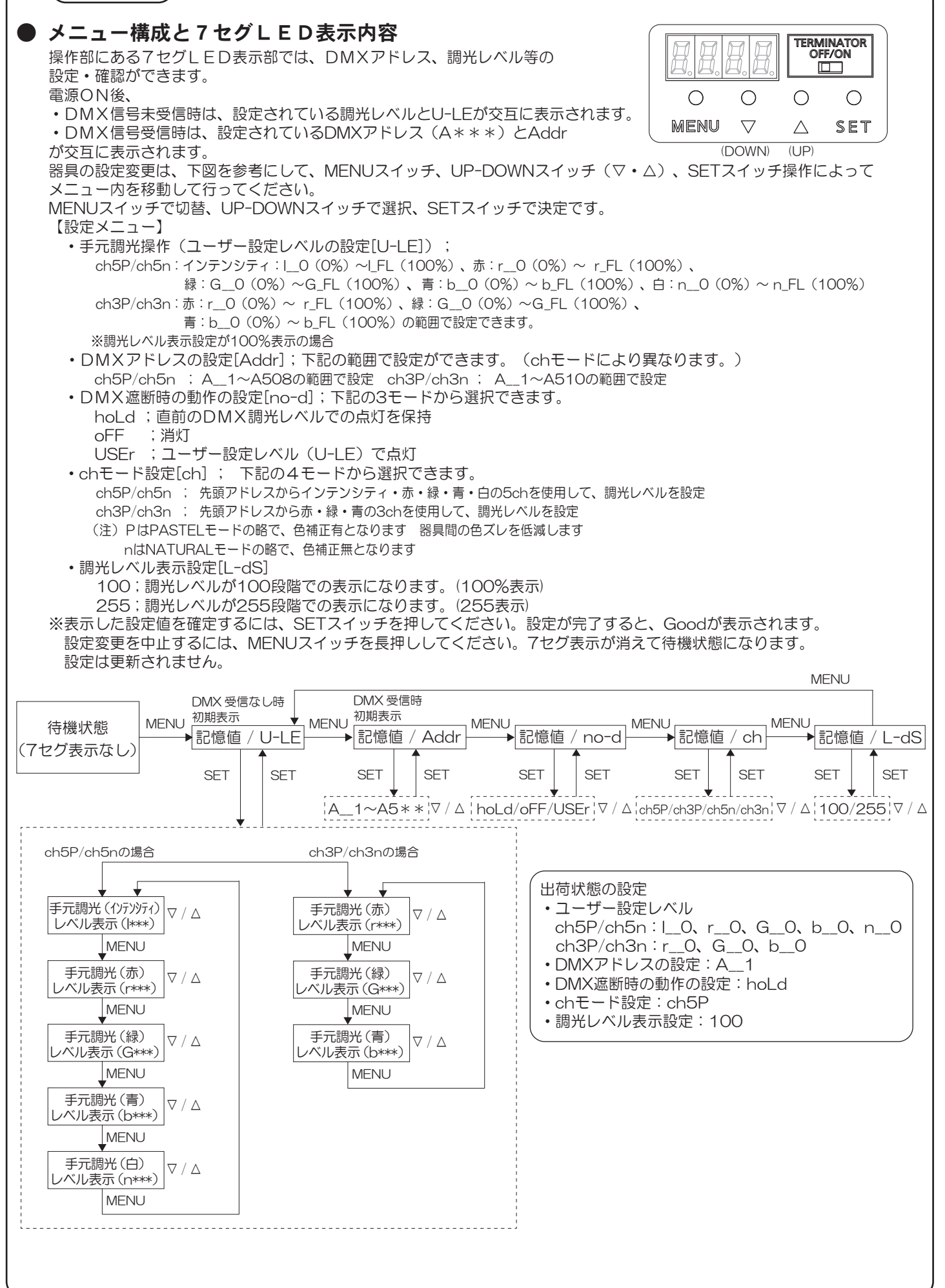

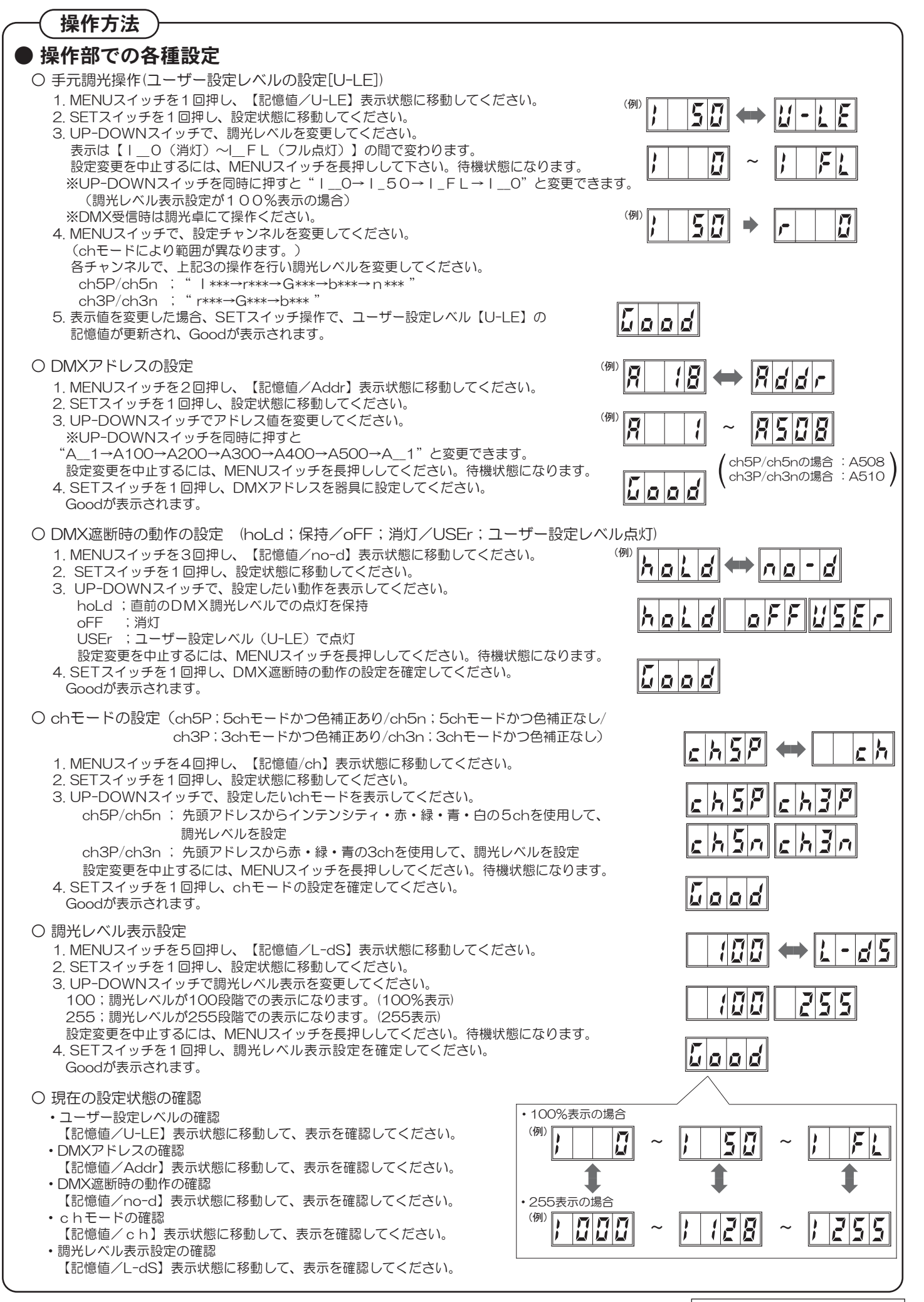

保守・点検について

◆保守とお手入れ

●常に明るさを保って使っていただくために、定期的に清掃をしてください。

#### チェックリスト

#### ◆チェックリストによる安全点検と劣化診断

本商品は移動型器具であるため、一般の照明器具に比べて、器具構成部品の劣化の進行が早いことが想定されます。 商品を安全にご使用いただくために、定期的·日常的に部品等の劣化具合を診断してください。 危険な状態にならない様に、前倒しでの部品交換による保全、メンテナンスをお勧めします。

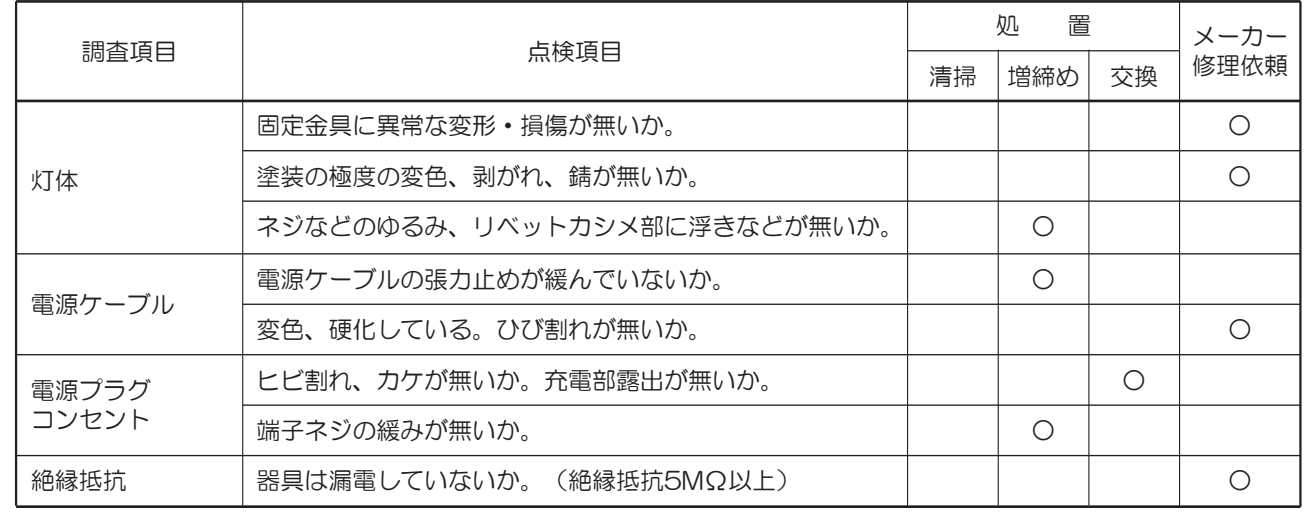

#### 使用上のご注意

- · LEDは交換できません。
- ラジオ、テレビや赤外線リモコン方式の機器は照明器具から離してご使用ください。 雑音が入ったり、正常に動作しない場合があります。
- ・同時通訳器等の誘導無線をご使用になられる場合、雑音が入る場合があります。事前に確認し、対策を講じてください。
- ・位相制御回路では使用できません。純直電源にてご使用ください。調光動作の不具合や器具破損の原因となります。

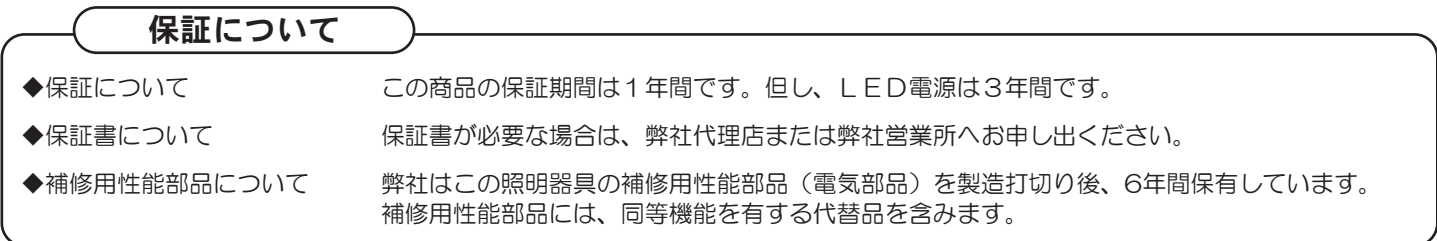

#### 質量および外かく温度・定格

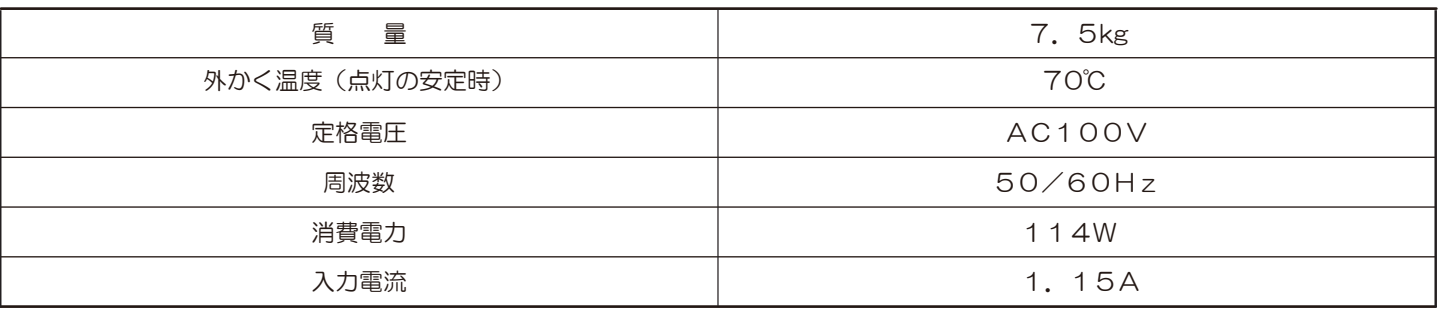

パナソニック株式会社 ソリューション事業統括部 〒105-8301 東京都港区東新橋1丁目5番1号<br>お問い合わせ先 パナソニック 照明器具・ランプ商品ご相談窓口 https://sumai.panasonic.jp/support/ 0120-187-441(フリーダイヤル)【受付時間】月~土/9:00~18:00 (祝日·三が日を除く) ※携帯電話からもご利用になれます。 0120-872-460(FAX) | Help desk for foreign residents in japan Tokyo (03) 3256-5444 Osaka (06) 6645-8787 Open: 9:00 - 17:30 (closed on Saturdays / Sundays / national holidays) MO622-010324